## STATS 4M03 / 6M03 ASSIGNMENT 1

Assignments submitted up to 24 hours late will incur a 30% penalty. If no assignment is received within 24 hours, the grade will be zero.

Answer all questions, in order, starting each question on a new page. Questions do not necessarily carry the same amount of marks. For each question, clearly state any results that you use.

1. Consider the following output from R, where I carry out a principal components anal-ysis based on the correlation matrix associated with ability.cov. For a description of the data, type ?ability.cov in R.

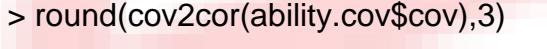

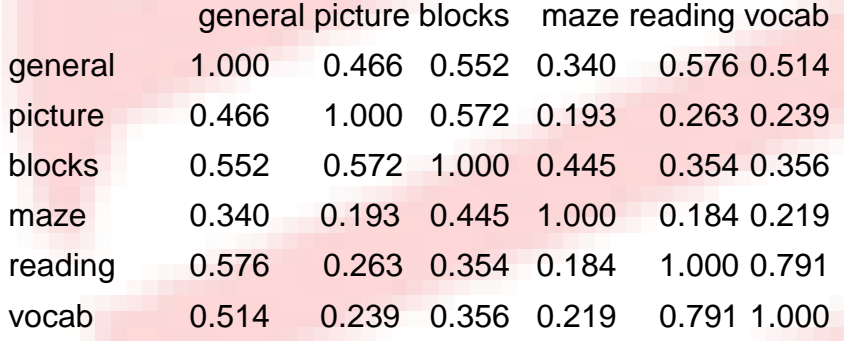

- > #Eigenvalues
- > round(eigen(cov2cor(ability.cov\$cov))\$values,3) [1]
- 3.077 1.140 0.817 0.411 0.355 0.200
- > #Eigenvectors

> round(eigen(cov2cor(ability.cov\$cov))\$vectors,3)

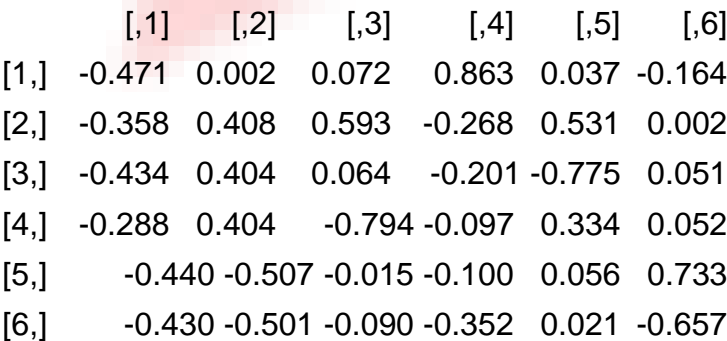

## **https://www.essaycorp.com.au/statistics-assignment-help**

- (a) What is the sum of the variances of the principal components and what is the sum of the diagonal elements of the correlation matrix?
- (b) For each principal component, calculate the proportion of the total variation in the data that it explains.
- (c) Interpret this principal components analysis. Do this in two steps:
	- i. Decide how many principal components to use in your analysis of these data.
	- ii. Then give an interpretation, in terms of the data, for each of the components you use.
- 2. Consider the following output from R, where a factor analysis is carried out on the ais data.
	- > data(ais,package="alr3")
	- > factanal(ais[,2:12],2)

Call:

 $factoral(x = ais[, 2:12], factors = 2)$ 

Uniquenesses:

Ht Wt LBM RCC WCC Hc Hg Ferr BMI SSF Bfat 0.353 0.005 0.005 0.591 0.964 0.533 0.509 0.893 0.253 0.044 0.005

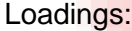

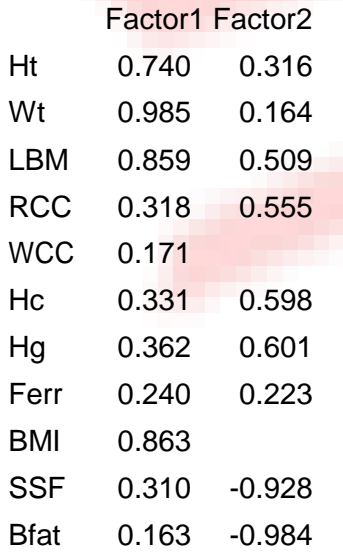

**https://www.essaycorp.com.au/statistics-assignment-help**

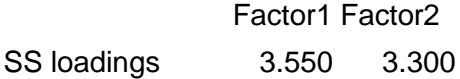

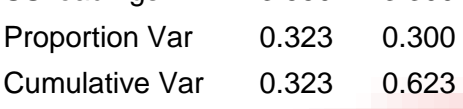

Test of the hypothesis that 2 factors are sufficient. The chi square statistic is 1368.85 on 34 degrees of freedom. The p-value is 6.51e-266

- (a) Interpret these factor loadings in terms of the data.
- (b) Interpret the Uniqueness values for this analysis.
- (c) Repeat this factor analysis with 3 factors.
	- i. Interpret the factor loadings.
	- ii. Compare your interpretation with that from the 2 factor case.
	- iii. How has Uniqueness changed with the addition of an extra factor?
	- iv. Which solution do you prefer (two or three factors)? Why?
- (d) Try to repeat this factor analysis with 4 factors. What happens? Why?

## **https://www.essaycorp.com.au/statistics-assignment-help**